## Poštovani učenici,

Zbog vanrednih okolnosti prilagodićemo nastavu i komuniciju preko mail-a, što za Vas neće biti teško, jer smo i do sada pored kabinetske nastave koristili i ovaj način. Ako mislite da imate neku ideju u vezi toga da bi vam se više svidelo, ili da bi neki detalj drugačije uradili, slobodno predložite, dobronamerne kritike i procene poštujem i rado ću ih uvrstiti za sledeće radne materijale.

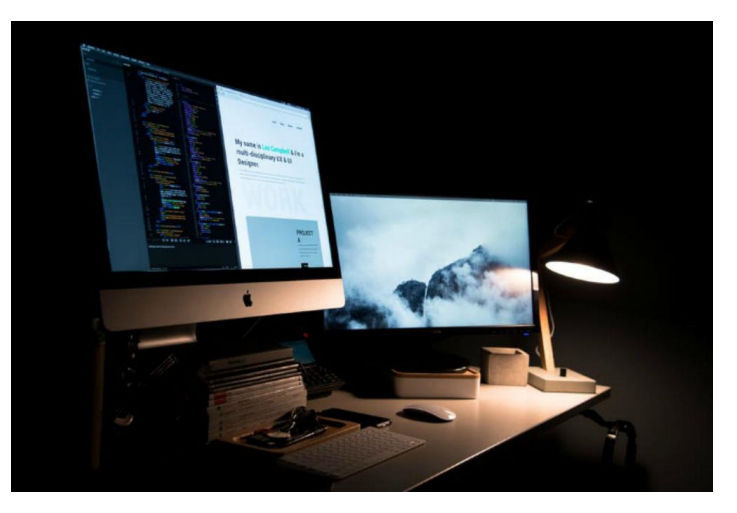

**Današnja tema je: Animacije na Web-u.**

Za Uvod sam odabrala jedan edukativan članak iz novina, koji sledi, a domaći zadatak će biti naveden na kraju teksta.

# **Kako da postanete stručnjak za kreiranje web animacija?**

**Koliko puta vas je Google oduševio web animacijom koju koristi umesto standardnog logoa, kada želi da nas podseti na važan događaj, ili neku istorijsku ličnost? Najpopularniji internet pretraživač samo je jedan od sajtova koji su prepoznali koliko animacija može promeniti čitavu percepciju web stranice.**

Animacije su se vremenom izborile za veoma važnu ulogu u web dizajnu, a s obzirom na brojne promene koje su unele u ovu oblast, sva je prilika da će u budućnosti sajtovi biti nezamislivi bez njih. Sve je to uticalo da veštine za kreiranje animacija postanu idealan način za [ulazak u svet web dizajna,](http://www.it-akademija.com/web-design-program-obrazovanja?utm_source=kurirrs&utm_campaign=Kurir&utm_medium=StrucnjakZaKreiranjeWebAnimacija&utm_content=ITA_webDesignProgram) koji već godinama unazad predstavlja odličnu priliku za brzo pronalaženje posla i visoku zaradu.

# **Zašto su animacije postale veoma popularne?**

Iako na prvi pogled deluje da animacije imaju isključivo estetsku funkciju, njihova uloga može biti znatno važnija u zavisnosti od toga na koji način se koriste i kakvu poruku prenose na web stranicama.

Stručnjaci koji se bave dizajnom sajtova počeli su da koriste animacije kao idealan način da posetiocima sajta skrenu pažnju na određene detalje i pomognu im da se fokusiraju na ono što je važno. Osim toga, istraživanja su pokazala da se posetioci duže zadržavaju na stranicama koje imaju animacije, kao i da bolje pamte brendove koji se promovišu na takvim sajtovima.

### **Ove animacije se najčešće koriste u web dizajnu**

Jedna od najpopularnijih animacija koju često možete videti na web sajtovima jeste hover efekat. Ova vrsta animacije funkcioniše kada kursor miša postavite na pojedini element, koji tada obično menja oblik ili boju. Važno je istaći da ne treba preterivati sa korišćenjem ovih animacija na jednoj stranici kako čitav sajt ne bi delovao konfuzno i odvlačio pažnju od onog što želimo postići.

Pored toga, takozvane "pozadinske" animacije predstavljaju veoma efikasan način da obogatite jednu web stranicu. Upotrebom kratkih video-snimaka bez zvuka, koji u pozadini suptilno naglašavaju određeni deo sajta, ostavićete jak utisak na korisnike i naterati ih da zapamte vašu web stranicu. Kako bi animacija ovog tipa funkcionisala besprekorno, trudite se da njena veličina ne bude veća od 10 MB da ne biste usporili učitavanje sajta.

#### **Znanja koja su vam potrebna**

Za kreiranje web animacija potrebno je da poznajete programske jezike JavaScript, [HTML i CSS.](http://www.it-akademija.com/introduction-to-html-and-css-kurs?utm_source=kurirrs&utm_campaign=Kurir&utm_medium=StrucnjakZaKreiranjeWebAnimacija&utm_content=ITA_HTML_i_CSS_kurs) Činjenica je da vam samo poznavanje CSS-a može koristiti za postavljanje najjednostavnijih animacija. Ipak, ukoliko želite da oduševite klijenta, a kasnije i posetioce sajta, biće vam neophodne [veštine rada u JavaScriptu,](http://www.it-akademija.com/kurs-javascript?utm_source=kurirrs&utm_campaign=Kurir&utm_medium=StrucnjakZaKreiranjeWebAnimacija&utm_content=ITA_JavaScript_kurs) uz pomoć kojih ćete moći da kreirate najnaprednije animacije za web. Pored toga, veruje se da će JavaScript animacije biti dominantne u budućnosti, što ovaj programski jezik čini još važnijim za web animatore.

Osim što pomenuti jezici spadaju u grupu onih koji su lakši za učenje, veliku pomoć prilikom sticanja potrebnih znanja možete pronaći i na internetu. Jedan od najboljih sajtova za sve početnike koji žele da savladaju web animaciju je **codepen.io**, na kome možete kroz igru usavršavati stečena znanja i razmenjivati iskustva s ljudima širom sveta, koji takođe žele da postanu deo odlično plaćene oblasti zvane web dizajn.

#### Vaš zadatak:

- da otkrijete i navedete veb lokaciju, odakle je ovaj članak,
- da pogledate moj primer kako sam tekst u članku prilagodila za ovaj vid nastave, obratite pažnju na font, boju, organizaciju prostora i td.
- obratite pažnju u orginalnom članku na reči koje su obojene crvenom bojom i navedite razlog njihovog izdvajanja,
- Neke reči, delovi teksta i ostalo, su ovde izostavljeni, zašto?